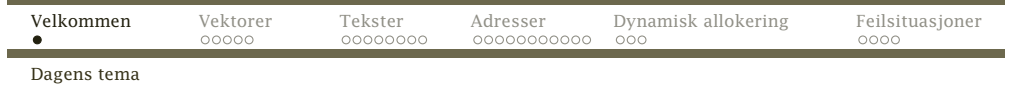

# Dagens tema

- *◮* Vektorer (array-er)
- *◮* Tekster (string-er)
- *◮* Adresser og pekere
- *◮* Dynamisk allokering

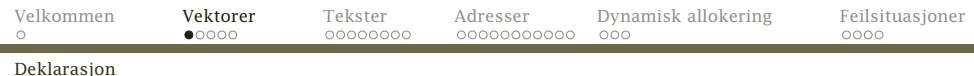

# Vektorer

×

Alle programmeringsspråk har mulighet til å definere en såkalte vektor (også kalt matrise eller «array» på engelsk). Dette er en samling variable av samme type hvor manbruker en **indeks** til å skille dem.

### **Deklarasjon**

 <sup>I</sup> <sup>C</sup> deklareres vektorer ved å sette antallet elementer <sup>i</sup>hakeparenteser etter variabelnavnet:

char a, b[4], c;

Antallet elementer må være en *konstant*.

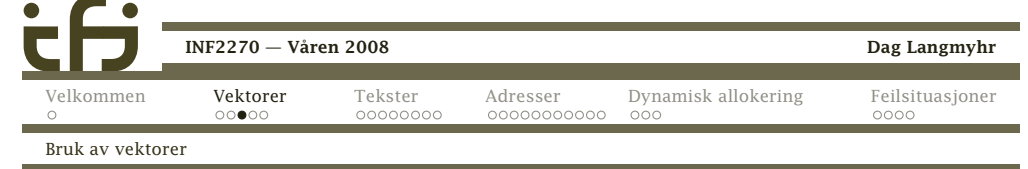

x3008

x3009

x300a

x300b

x300c

x300d

<span id="page-0-0"></span>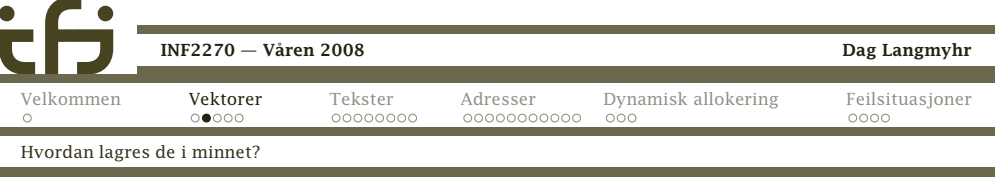

x3008 ?? $\left\langle \begin{array}{ccc} a & b \\ c & d \end{array} \right\rangle$ x3009 ???  $\qquad \qquad$  b x300a ??x300b ??x300c ??d ?? x300d $\mathcal{L}$  c . . .

char a, b[4], c;

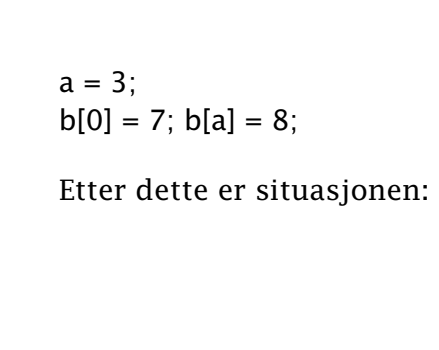

Bruk

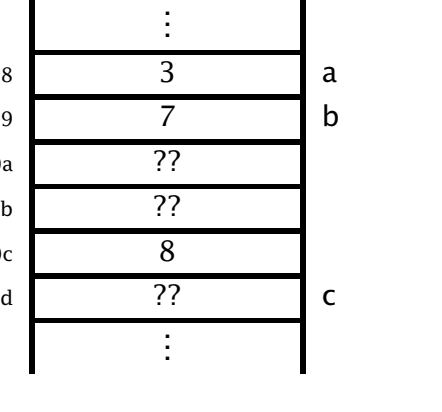

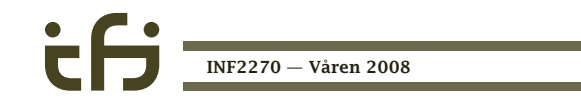

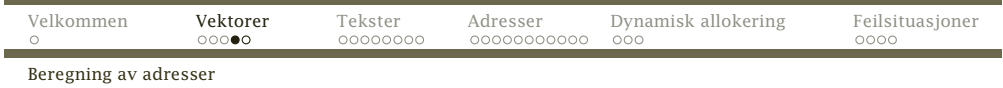

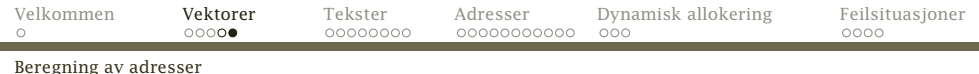

### Beregning av adresse

Adressen til vanlige variable er kjent $1$  men adressen til vektorelementer må beregnes. Formelen er

*Startadresse* <sup>+</sup> *Indeks* <sup>×</sup> *Størrelse*

### Hva skjer med ulovlig indeks?

<sup>I</sup> <sup>C</sup> sjekkes ikke indeksen. Dette gjør det mulig å ødeleggeandre variable, kode eller <sup>i</sup> noen tilfelle hele systemet.

<span id="page-1-0"></span>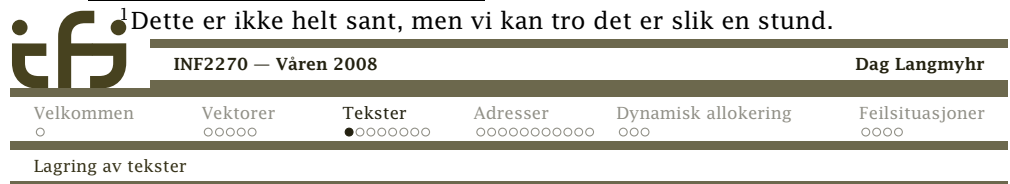

# Tekster

<sup>I</sup> <sup>C</sup> lagres tekster som tegnvektorer med en spesiellkonvensjon: Etter siste tegn står en byte med verdien 0. $^2$ 

### Variable

Når man deklarerer en tekstvariabel, må man angi hvormange tegn det er plass til (samt plass til 0-byten).

char str[6];

Tekstvariabel str har plass til <sup>5</sup> tegn.

<sup>2</sup>En byte med verdien <sup>0</sup> er ikke det samme som sifferet «0»; sifferet $\mathbf{0}$  er representert av verdien 48, som vist på neste lysark.

# Størrelse over <sup>1</sup> byte

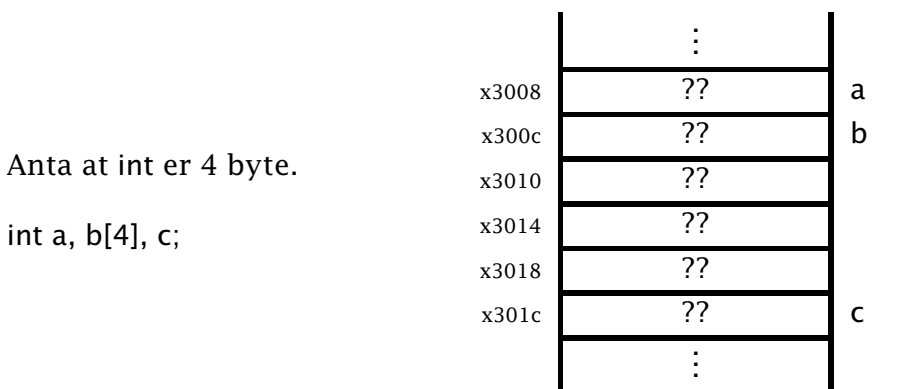

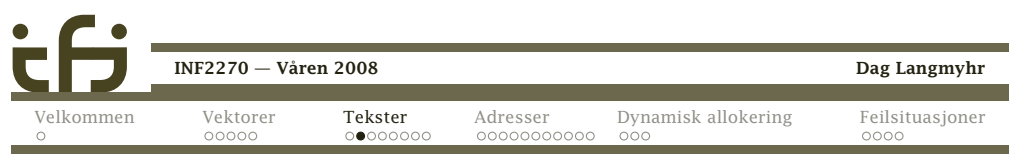

Tegnsett

 $\overline{a}$ 

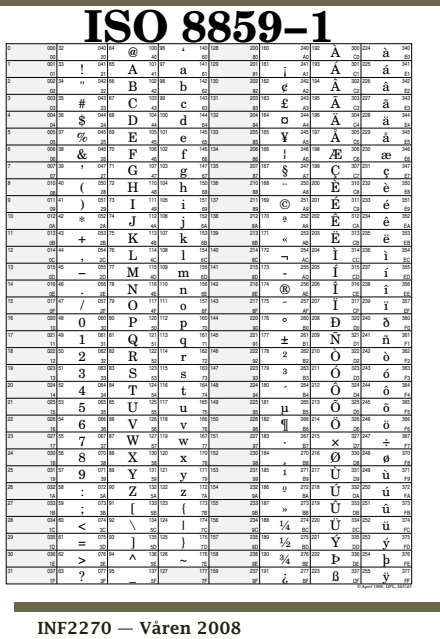

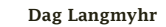

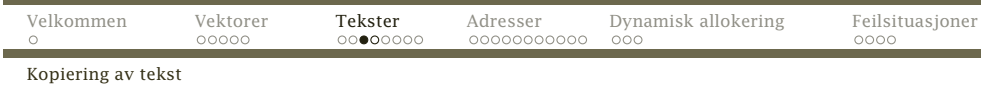

Flytting av tekst skjer med standardfunksjonen strcpy:

char \*strcpy (char til[], char fra[])

if  $(\text{fra}[i] == 0)$  return til;

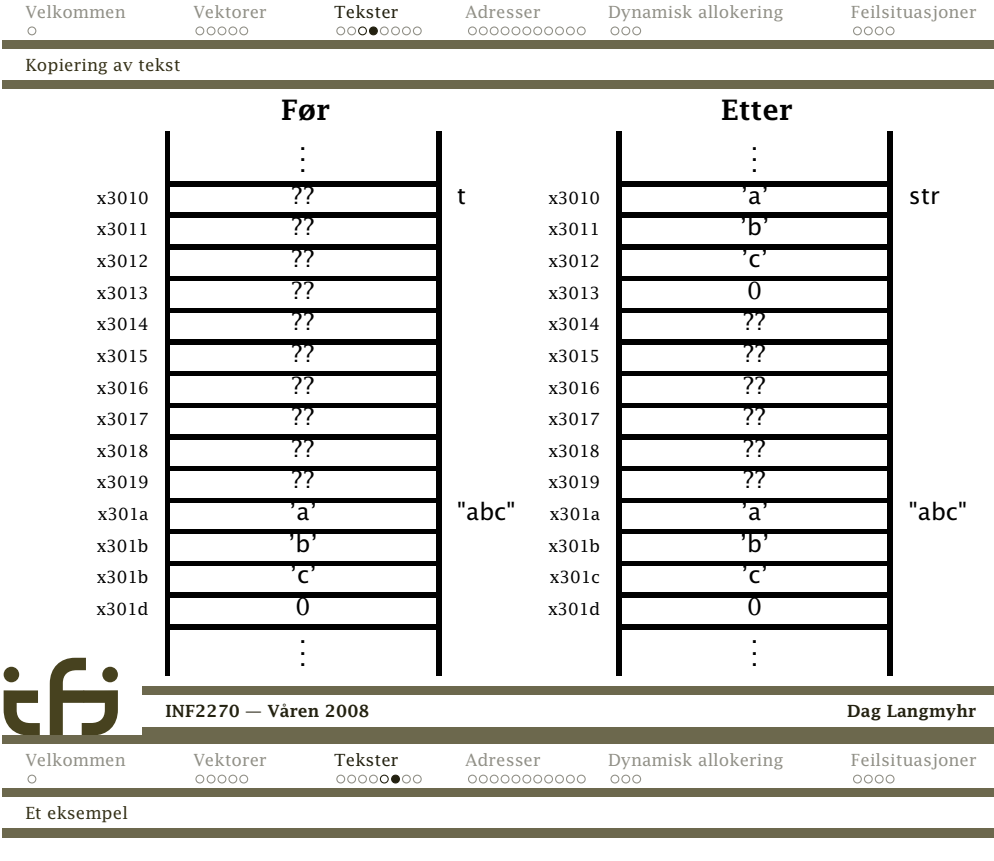

# }

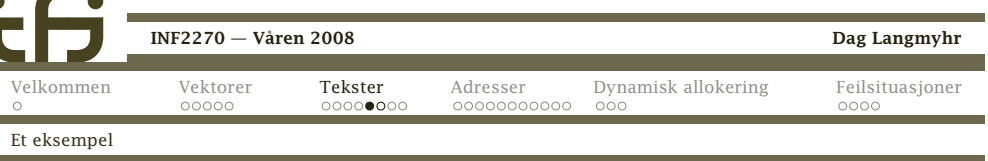

# Et eksempel

#include <stdio.h>

Kopiering av tekst

 $\text{til}[i] = \text{frac}[i];$ 

int  $i = 0$ ; while (1) {

 $++i$ ;

}

{

```
int main (void)
{char t[10];
 int i;
  strcpy(t, "abc");
  for (i = 0; i < 10; ++i) {
    print f("t[%2d] = %4d = %c' \n\pi, i, t[i], t[i]);}
return 0;
}
```
Her er utskriften fra kjøringen:

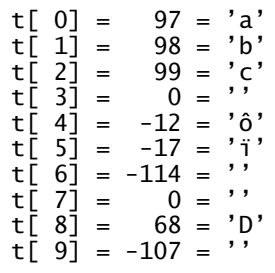

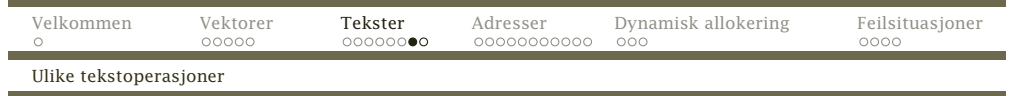

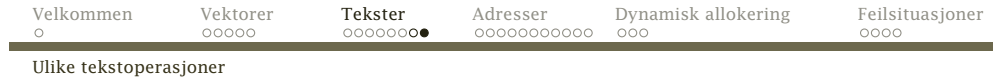

### Andre tekstoperasjoner

strlen(str) beregner den nåværende lengden av teksten <sup>i</sup>str. (Dette gjør den ved å lete seg frem til 0-byten.)

strcat(str1,str2) utvider teksten <sup>i</sup> str1 med den <sup>i</sup> str2.

strcmp(str1,str2) sammenligner de to tekstene.

Returverdien er

- *<* <sup>0</sup> om str1 <sup>&</sup>lt; str2
- 0  $\text{om str1} = \text{str2}$
- *>* <sup>0</sup> om str1 <sup>&</sup>gt; str2

<span id="page-3-0"></span>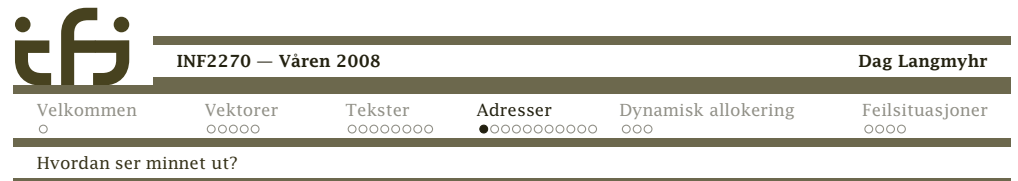

# Variable, adresser og pekere

Variable ligger lagret <sup>i</sup> *hurtiglageret* (ofte kalt *RAM*) <sup>i</sup> eneller annen adresse.

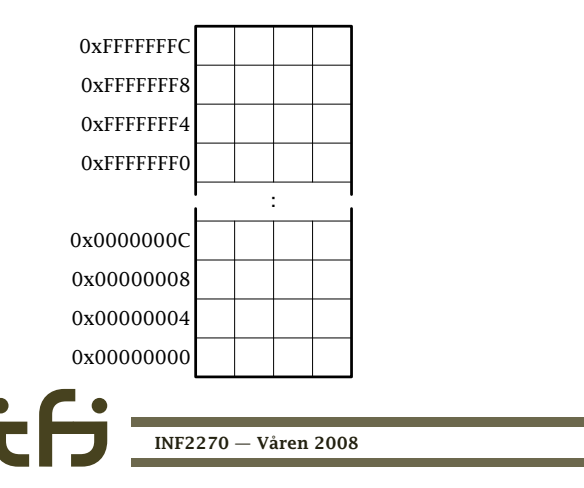

sprintf(str, "...", v1, v2, ...) fungerer som printf men resultatet legges <sup>i</sup> str <sup>i</sup> stedet for <sup>å</sup> skrives ut.

### Hva om teksten er for lang?

Siden tekstvariable er vektorer, er det ingen sjekk på plassen. Det er derfor fullt mulig å ødelegge for seg selv(og noen ganger for andre).

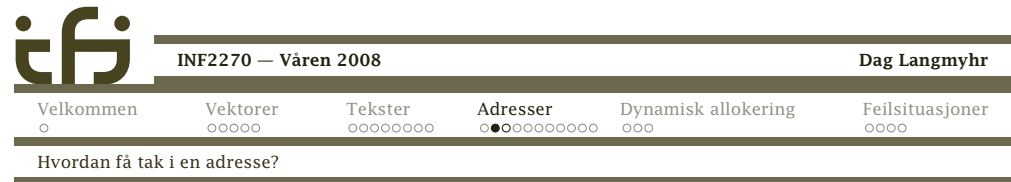

# Operatoren &

 <sup>I</sup> <sup>C</sup> kan man få vite <sup>i</sup> hvilken adresse en variabel ligger vedå bruke operatoren &.

```
#include <stdio.h>
int a, b, c;
int main(void)
{printf("Skriv to tall: ");
  scanf("%d", &a); scanf("%d", &b);
  c = a + b:
  printf("Summen er %d.\n", c);
  printf("I adresse %08x ligger a med verdien %d.\n", &a, a);
  printf("I adresse %08x ligger b med verdien %d.\n", &b, b);
  printf("I adresse %08x ligger c med verdien %d.\n", &c, c);
```
[INF2270](#page-0-0) — Våren <sup>2008</sup>

}

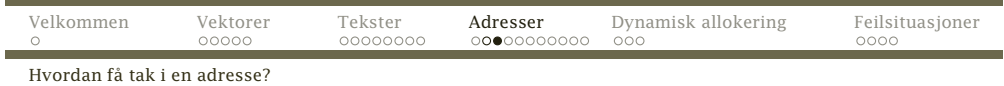

NB Det kan variere fra gang til gang hvilke adresser man

Her ser vi at variablene ligger pent etter hverandre og at

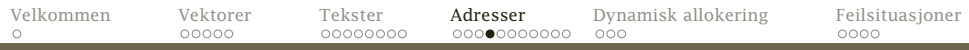

Adressevariable

# Adressevariable

<sup>I</sup> <sup>C</sup> kan vi legge adresser <sup>i</sup> variable; disse deklareres meden stjerne:

int v, \*p;

Her er <sup>v</sup> en vanlig variabel mens <sup>p</sup> er en adresse som kan peke på int-variable. (Vi må alltid oppgi hva slags variableadresser skal peke på.)

### Bruk av adressevariable

Vi kan sette adressen til variable inn <sup>i</sup> pekervariabelen; visier at vi får adressen til å «peke på» variabelen.

 $p = 8v;$ 

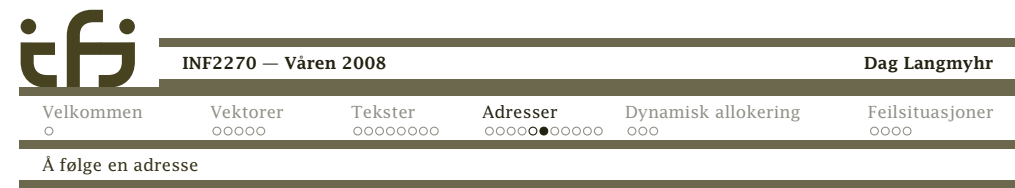

Vi kan «følge en adresse» ved å bruke operatoren \*; da får vi variabelen som adressen peker på.

[Vektorer](#page-0-0) [Tekster](#page-1-0) [Adresser](#page-3-0) Dynamisk [allokering](#page-6-0) [Feilsituasjoner](#page-7-0)

 $v = 7$ ; printf(" $v = %d, *p = %d. \n\infty$ , v, \*p);  $v = -17$ : printf(" $v = %d, *p = %d. \n\infty$ ",  $v, *p$ );

La oss kjøre dette programmet:

hver av dem opptar <sup>4</sup> byte.

[INF2270](#page-0-0) — Våren <sup>2008</sup>

<sup>I</sup> adresse 00020e00 ligger <sup>a</sup> med verdien 47. <sup>I</sup> adresse 00020e04 ligger <sup>b</sup> med verdien 9. <sup>I</sup> adresse 00020e08 ligger <sup>c</sup> med verdien 56.

Skriv to tall: <sup>47</sup> <sup>9</sup> Summen er 56.

får.

[Velkommen](#page-0-0)

 $\circ$ 

Å følge en adresse

Denne koden skriver ut

 $v = 7$ ,  $\ast$ p = 7.  $v = -17$ ,  $\ast p = -17$ .

Både <sup>v</sup> og \*p angir altså samme variabel:  $*p = 123$ : printf(" $v = %d, *p = %d. \n\infty$ ",  $v, *p$ ); Utskriften av denne koden er $v = 123$ ,  $\ast p = 123$ .

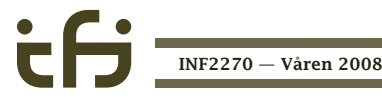

Dag Langmyhr

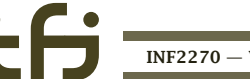

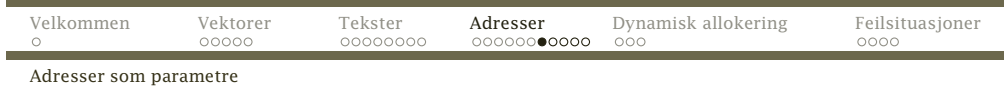

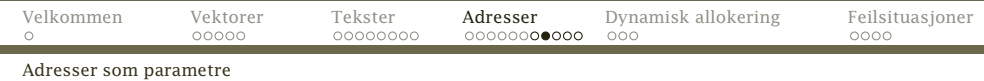

## Et eksempel

La oss lage en funksjon som bytter om de to parametrenesine.

Til selve ombyttingen trengs en hjelpevariabel:

 $temp = v1$ ;  $v1 = v2;$  $v^2 = \text{temp}$ ;

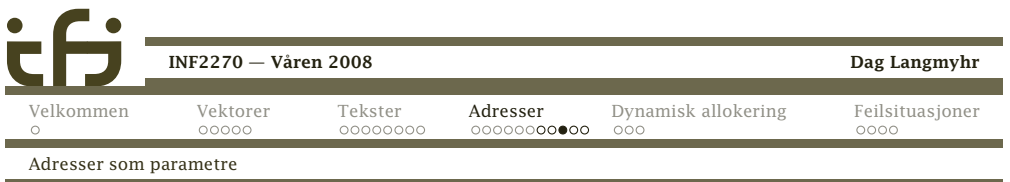

Når vi kjører programmet, får vi en overraskelse:

Før:  $a = 3$  og  $b = 4$ Etter:  $a = 3$  og  $b = 4$ 

Grunnen er: Parametre overføres som *verdier* <sup>i</sup> <sup>C</sup> (som <sup>i</sup> Java). Følgelig er det bare lokale kopier som endres. Nårfunksjonen er ferdig, er alt glemt.

### Løsning

Løsningen er å overføre *adressene* til de to variablene <sup>i</sup> stedet for verdiene. Adressene overføres som kopier, menvi kan allikevel endre det de peker på.

Dag Langmyhr

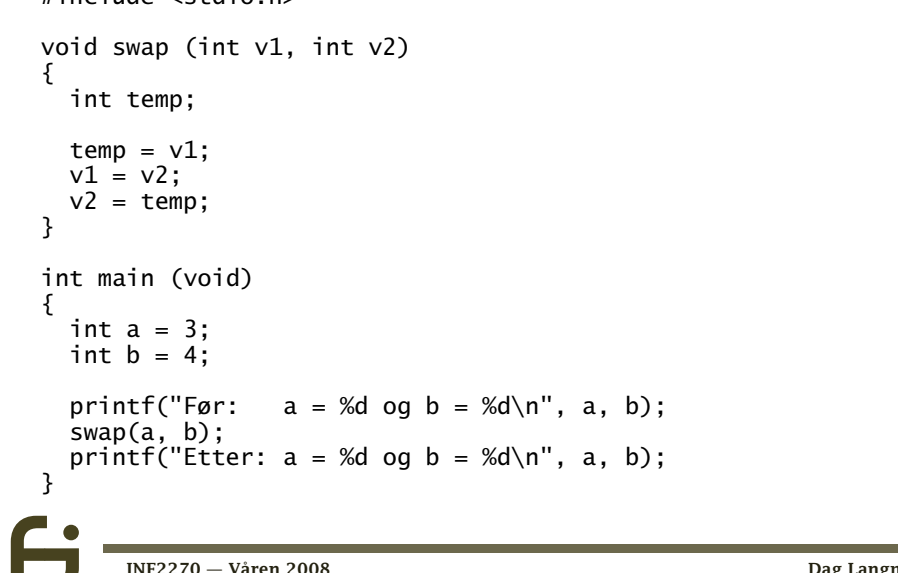

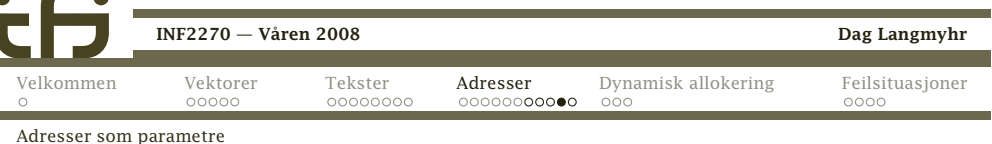

```
#include <stdio.h>
```
#include <stdio.h>

```
void swap (int *v1, int *v2)
{int temp;
  temp = *v1;
  \sqrt{x} \sqrt{1} = x \sqrt{2}:
  \sqrt{x} v2 = temp:
}int main (void)
{int a = 3, b = 4;
  printf("Før: a = %d og b = %d\n", a, b);
  swap(\&a, \&b);
  printf("Etter: a = %d og b = %d\n", a, b);
}
```
Legg merke til at både funksjonsdeklarasjonen og kallet er

[INF2270](#page-0-0) — Våren <sup>2008</sup>

endret!

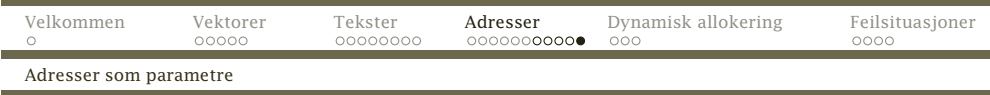

Når dette programmet kjører, skjer alt som vi forventer: Før:  $a = 3$  og  $b = 4$ Etter:  $a = 4$  og  $b = 3$ 

- *◮* Det er ulike måter <sup>å</sup> overføre parametre på.
- *◮* <sup>I</sup> <sup>C</sup> og <sup>i</sup> Java brukes *verdioverføring*.
- *◮* Man kan allikevel oppdatere variable ved <sup>å</sup> sende over *adressene* til dem. Dette gjøres for eksempel <sup>i</sup> *scanf("%d", &v);*

<span id="page-6-0"></span>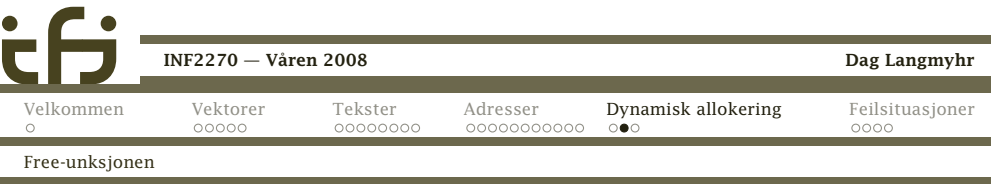

### [Velkommen](#page-0-0)[Vektorer](#page-0-0) [Tekster](#page-1-0) [Adresser](#page-3-0) **Dynamisk [allokering](#page-6-0)** [Feilsituasjoner](#page-7-0)<br>
00000 0000000000 00000000000 000  $\bigcap$

Malloc-funksjonen

# Dynamisk allokering

Ofte trenger man å opprette objekter under kjøringen <sup>i</sup>tillegg til variablene. Standardfunksjonen malloc («memory allocate») benyttes til dette. Parameter er antallbyte den skal opprette; operatoren sizeof kan gi oss dette.

Vi må ha med stdlib.h for at malloc skal fungere skikkelig. #include <stdlib.h>

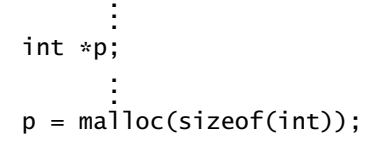

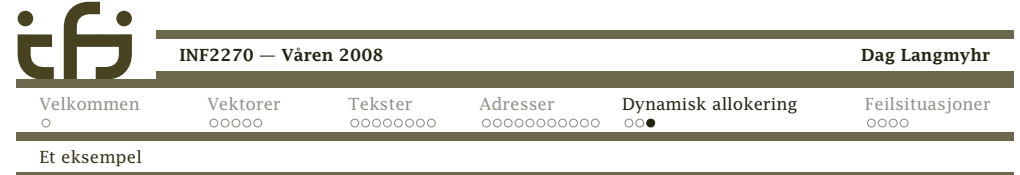

### Frigivelse av objekter

Når objekter ikke trengs mer, må de gis tilbake tilsystemet med funksjonen free: free(p);

## Et eksempel

Anta at vi skal lese et navn (dvs en tekst) og skrive det ut. For at navnet ikke skal oppta plass når vi ikke trenger det, bruker vi dynamisk allokering.

```
char *navn;

printf("Hva heter du? ");
navn = malloc(200);scanf("%s", navn);
printf("Hei, %s.\n", navn);
free(navn);
```
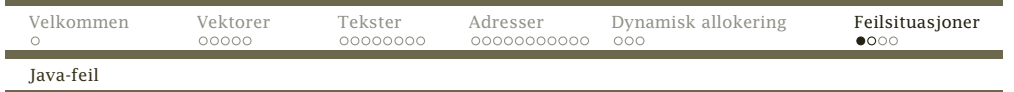

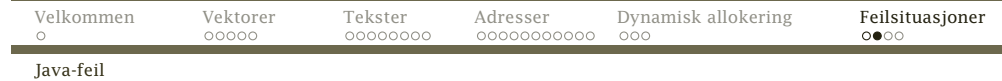

### Hva hvis noe går galt?

Følgende Java-program inneholder en feil:

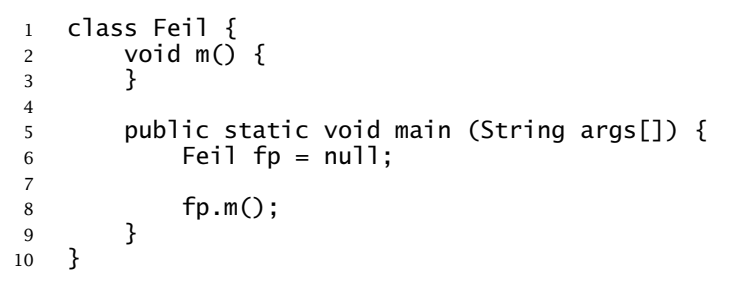

Når vi kjører det, får vi beskjed om hva som gikk galt:

- <sup>&</sup>gt; javac Feil.java
- <sup>&</sup>gt; java Feil
- Exception in thread "main" java.lang.NullPointerException at Feil.main(Feil.java:8)

<span id="page-7-0"></span>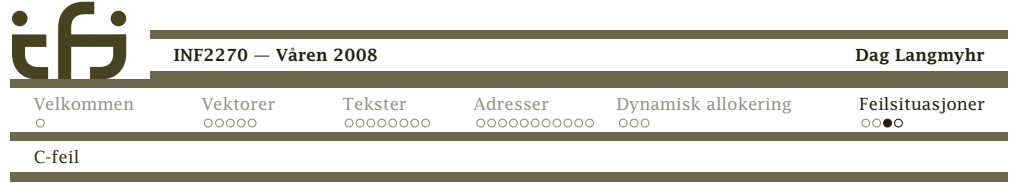

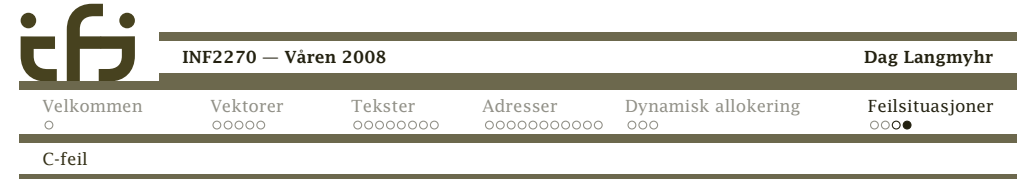

Her er et C-program med tilsvarende feil:

```
1 #include <stdio.h>
2
3 int main (void)
4 {5 char *s;
6
7 strcpy(s, "Abc");
8 return 0;
9 }
```
Når vi kompilerer og kjører det, skjer følgende:

<sup>&</sup>gt; gcc feil.c -o feil <sup>&</sup>gt; ./feil Segmentation fault

Konklusjon Vær nøye med <sup>å</sup> få programmet riktig.

(Vi kommer ellers tilbake med verktøy for feilfinningsiden.)

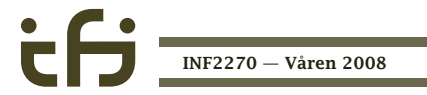

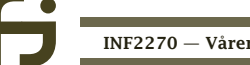